# **Backlog Courrier - Fonctionnalité #8448**

## **intégrer l'utilisation de scansnap dans l'enregistrement des courriers départ**

24/09/2018 14:51 - Emmanuel DILLARD

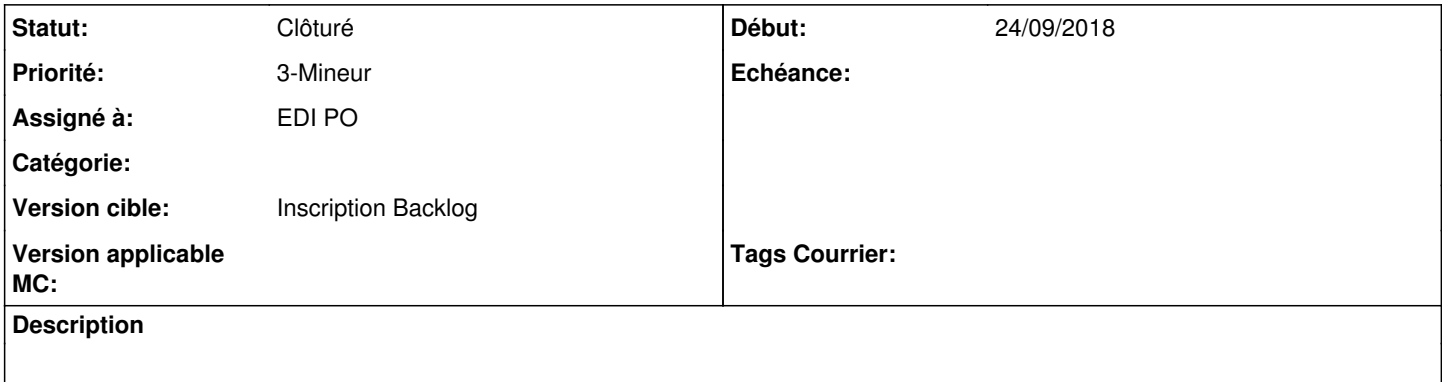

#### **Historique**

#### **#2 - 06/05/2019 11:43 - Emmanuel DILLARD**

*- Version cible mis à 20.03 (Fin de vie)*

#### **#3 - 23/09/2019 14:06 - Emmanuel DILLARD**

*- Version cible changé de 20.03 (Fin de vie) à Inscription Backlog Courrier*

## **#4 - 31/12/2019 16:18 - Emmanuel DILLARD**

*- Statut changé de 17 à Clôturé*

## **#5 - 09/06/2021 11:33 - Emmanuel DILLARD**

*- Projet changé de Backlog à Backlog Courrier*

*- Version cible changé de Inscription Backlog Courrier à Inscription Backlog*